## **LOGO**

### **Exc. August** Playing by Europe's New

By EDMUND L. ANDREWS

TILE

The words came guardic spoken without a host of three-to or glearing " Kilmin, you you group hi kwe.

According to people present; Klose-Court, the chief executive of Mannesotates 4.42, starved calledy advesed of him, not focalof at or every acknowledging facating Chern

Busi

**УПРАВЛЕНИЕ ЗАТРАТАМИ** 

**Дисциплина «Управление затратами и контроллинг» кафедра учета, аудита и экономического анализа к.э.н., Сердюкова О.А.**

### **Понятие и виды учета**

### ❖ **Учет –** это наблюдение, подсчет, регистрация и систематизация определенных жизненных явлений

- **Оперативный учет** систематизация сведений о текущей деятельности, руководство фактами в ходе их совершения
- **Статистический учет** наблюдение и подсчет явлений, происходящих в обществе
- **Бухгалтерский финансовый учет** систематизация информации об имущественном и финансовом состоянии хозяйствующего субъекта, о размерах его собственного и заемного капитала, о финансовых результатах деятельности
- **Бухгалтерский управленческий учет** система учета расходов, доходов и финансовых результатов, нормирования, планирования, контроля и анализа, систематизирующая информацию для оперативных управленческих решений и координации проблем будущего развития предприятия
- **Налоговый учет** систематизация данных для правильного исчисления налоговых обязательств компании

### **Данные, информация, управленческая информационная система**

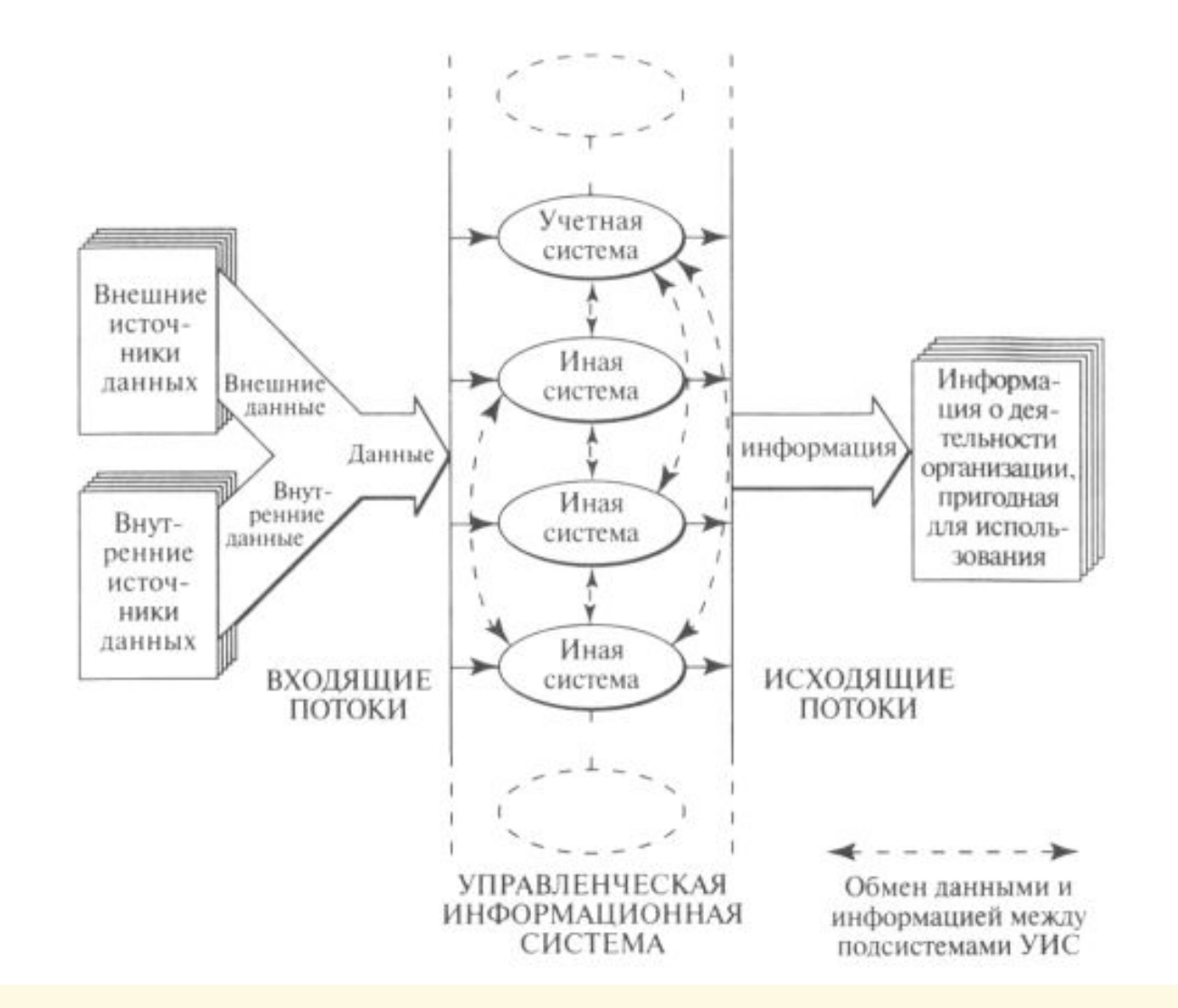

|IIII'

### **Пользователи учетной информации**

### ❖ **Внешние**

- Правительство
- Кредиторы
- **Поставщики**
- Покупатели
- Консультанты
- Общественность

### ❖ **Внутренние**

- Собственники
- Руководство
- Служащие
- Рабочие

Финансовый учет Управленческий учет

### **Цель и задачи управленческого учета**

- Планирование: Цель - План – Внедрение плана – Отслеживание –Исправление проблемных мест
- Контроль

• Принятие решений: Цель – Необходимость принятия решений – Поиск вариантов решения – Оценка вариантов

Отбор предпочтительного варианта – Осуществление предпочтительного варианта

### **Цель:**

предоставление полезной информации для оказания помощи руководству в планировании, контроле и принятии решений

### **Управленческий учет = Учет затрат**

Мониторинг от организации в 1 процесс в организации

Составление бюджетов, расчет нормативных и фактических затрат по отдельным операциям, процессам, видам деятельности, продукции

### ❖ **Предмет управленческого учета -**

предпринимательская деятельность организации в целом и ее отдельных подразделений в процессе всего цикла управления

### ❖ **Объекты управленческого учета**  расходы, доходы и финансовые результаты

**Управленческий учет = производственный учет + планирование + анализ**

### **Затраты, расходы, издержки**

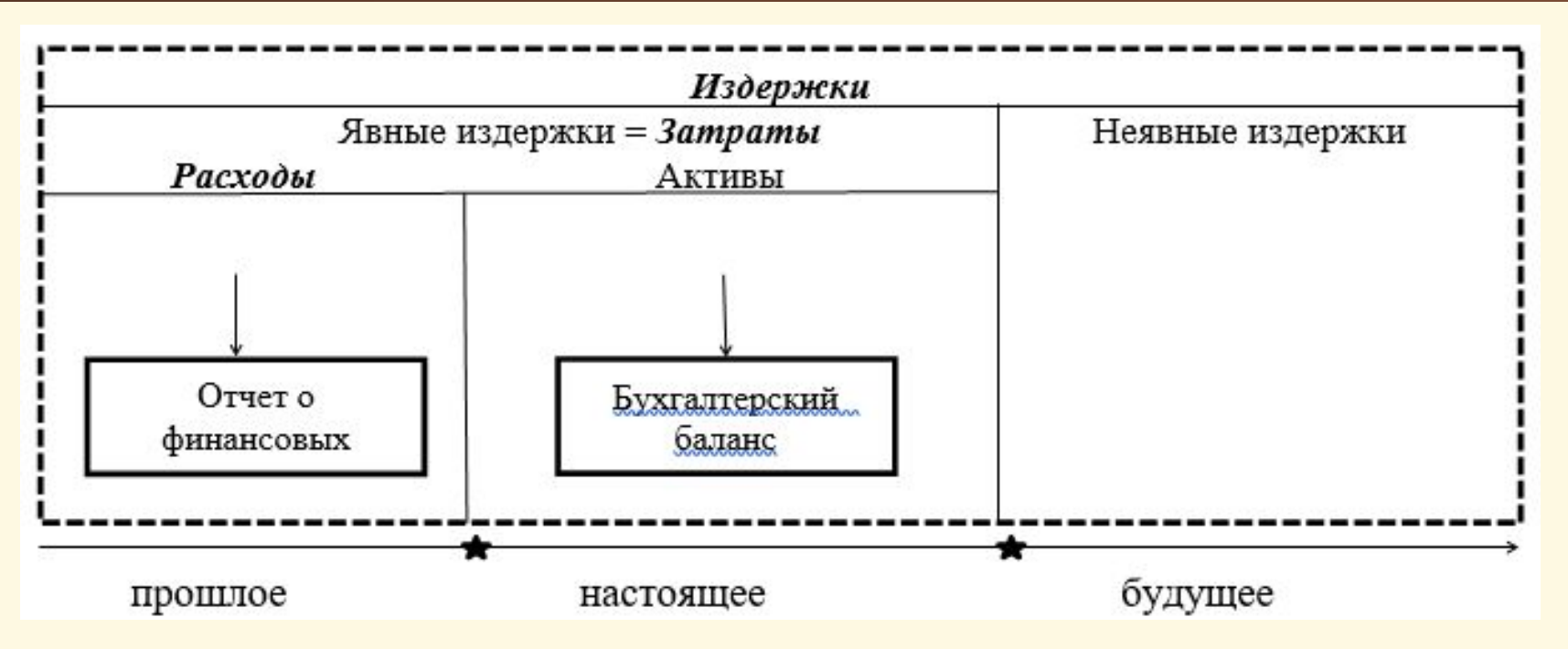

- ∙ издержки содержат в себе не только фактически осуществленные затраты, но также альтернативные возможности использования имеющихся ресурсов компании, которые не подтверждены документально, но их обязательно следует учитывать при планировании деятельности компании;
- ∙ затраты компании не связаны с моментом реализации продукции, но должны быть оформлены документально и отражены по дебету счетов учета затрат;
- ∙ расходы представляют собой затраты компании, непосредственно связанные с моментом реализации.

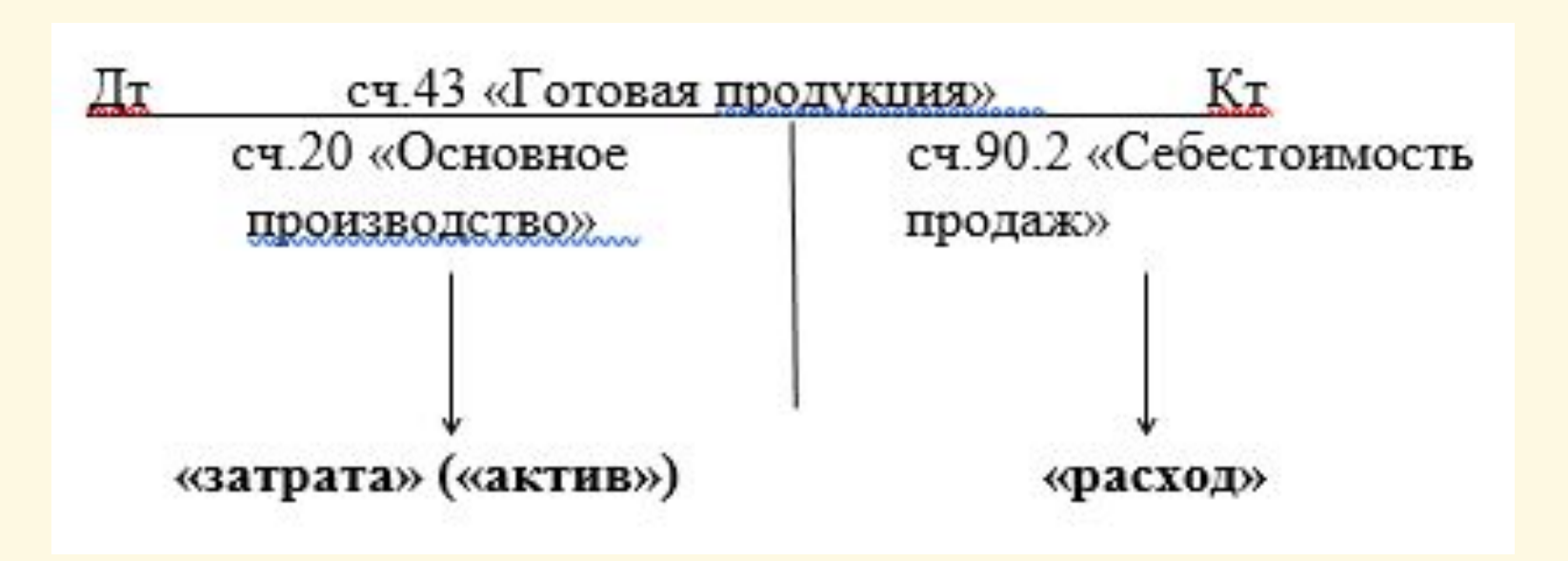

Если затраты не вовлечены в производство и не списаны (не полностью списаны) на данную продукцию, то затраты превращаются в:

- запасы сырья, материалов;
- запасы в незавершенном производстве;
- запасы готовой продукции

### **Классификация затрат**

#### **Определение СС готовой продукции и стоимости ее запасов**

#### **По элементам затрат:**

- **• материальные затраты**
- **• затраты на оплату труда**
- **• отчисления с зарплаты**
- **• амортизация ОС**
- **• прочие**

#### **По способу включения в СС отдельных продуктов:**

- **• прямые**
- **• косвенные**

#### **По статьям калькуляции:**

- **• материальные затраты**
- **• затраты на оплату труда ОПР**
- **• отчисления с зарплаты ОПР**
- **• амортизация ОС**
- **• общепроизводственные расходы**
- **• общехозяйственные расходы**
- **• расходы на содержание и**
- **эксплуатацию**

#### **Принятие управленческих решений**

#### **По отношению к объему производства (уровню деловой активности):**

- **• переменные**
- **• постоянные**
- **• полупеременные**
- **• полупостоянные**

#### **По отношению к принимаемому решению:**

- **• релевантные (принимаемые в расчет)**
- **• нерелевантные**

#### **По возможности устранения затрат принимаемым решением:**

- **• устранимые**
- **• неустранимые**

### **Прямые и косвенные затраты**

- ∙ **Прямые затраты** затраты, которые могут быть легко отнесены к конкретному объекту затрат (продукции, услуге или проекту)
- ∙ **Косвенные затраты** затраты, которые невозможно отнести непосредственно к конкретному объекту затрат, но они связаны с поддержанием деятельности компании в целом

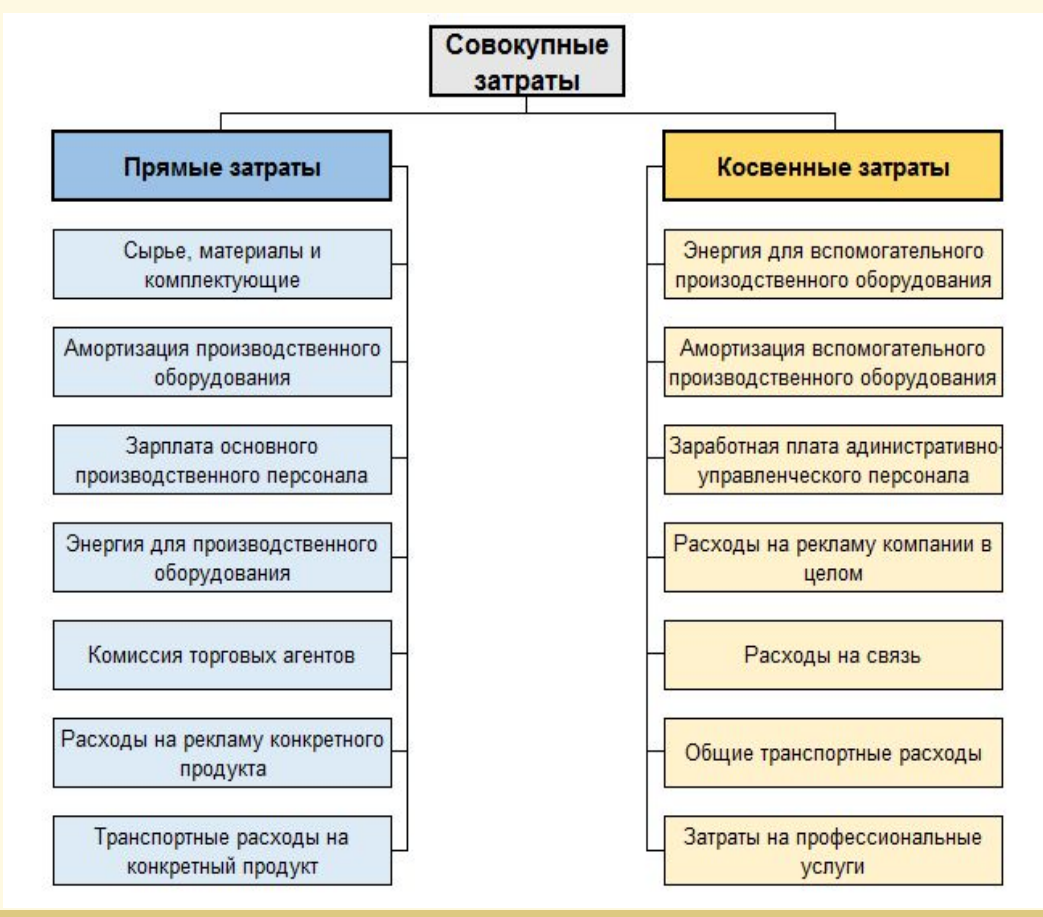

### **Постоянные и переменные затраты**

**Переменные затраты** изменяются прямо пропорционально объему производства

#### Пример

На 1 платье нужно 3 метра ткани. Если объем производства – 100 штук, то нужно 300 м ткани, если – 400 штук, то – 1200 м и т.д.

**Постоянные затраты** остаются неизменными для различных объемов про-зводственной деятельности

#### Пример

амортизация зданий, зарплата сторожа склада, сумма арендной платы за аренду здания цеха 17

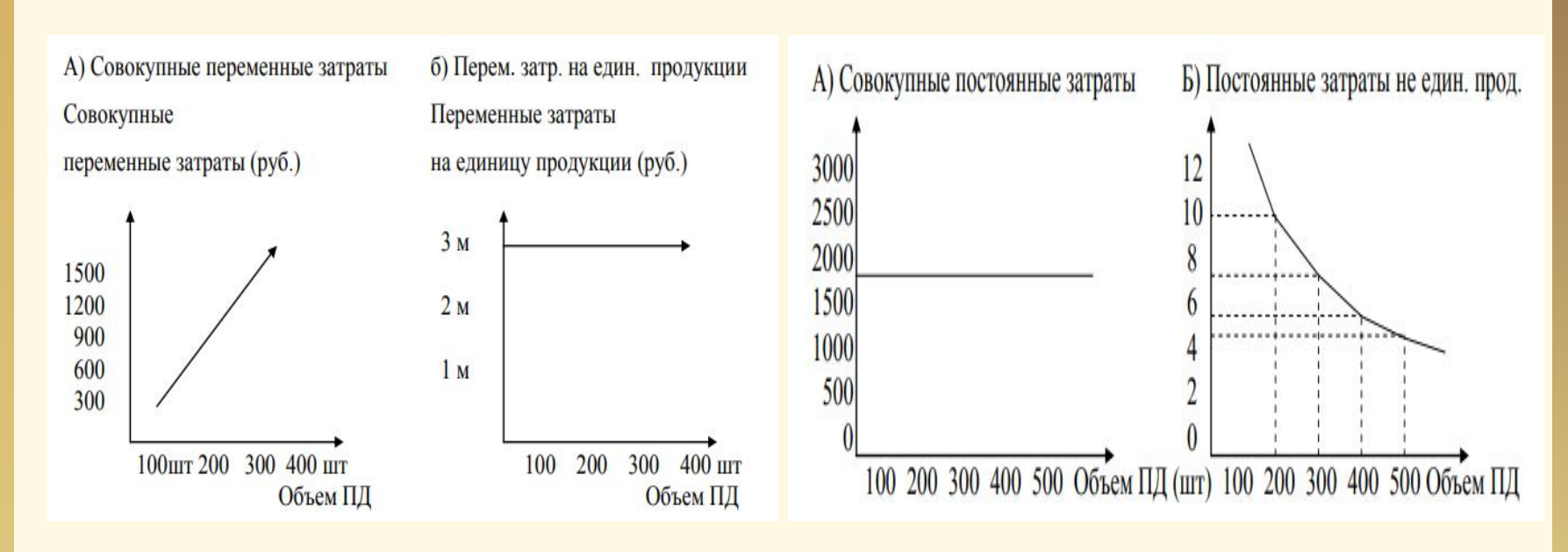

### **Себестоимость**

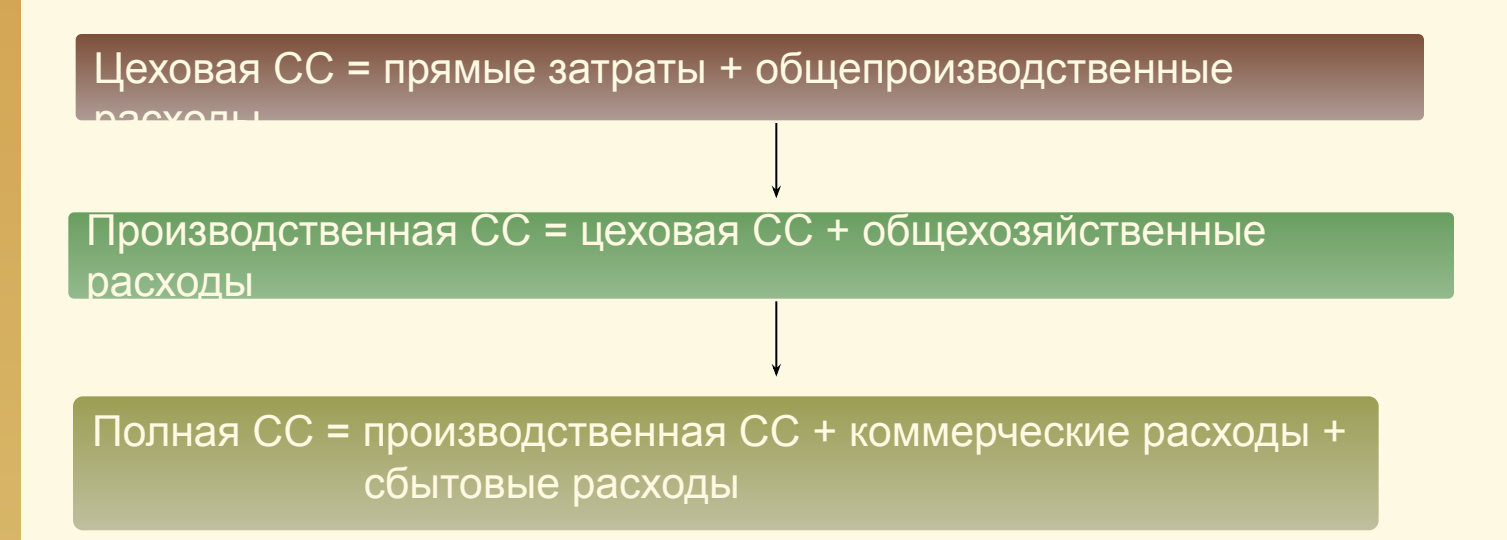

**Себестоимость продукции** - стоимостная оценка используемых в процессе производства продукции природных ресурсов, сырья, материалов, топлива, энергии, основных фондов, трудовых ресурсов и других затрат на ее производство и реализацию

#### **Виды калькуляций**

#### **в зависимости от времени составления:**

- сметные
- плановые
- нормативные
- **фактические**
- **в зависимости от полноты включения затрат:**
- калькуляции прямых затрат
- калькуляции цеховой с/с
- калькуляции полной с/с
- **в зависимости от степени детализации:**
- кумулятивные
- элективные
- **в зависимости от объекта калькулирования:**
- калькуляция с/с изделий
- калькуляция с/с работ, услуг
- параметрические калькуляции

#### **в зависимости от длительности периода:**

- годовые калькуляции
- квартальные

#### - ежемесячные

#### **Калькулирование – процесс исчисления себестоимости**

#### **Принципы калькулирования:**

- **1. Неизменность методологии в течение года**
- **2. Полнота отражения всех операций и документальное подтверждение расходов**
- **3. Принцип начисления**
- **4. Разграничение в учете текущих затрат на производство и капитальных вложений**
- **5. Возможность подтвердить производственную направленность затрат**
- **6. Установление объектов учета затрат, объектов калькулирования**
- **7. Выбор метода учета затрат и калькулирования себестоимости продукции**

### **Попередельный метод учета затрат и калькулирования себестоимости**

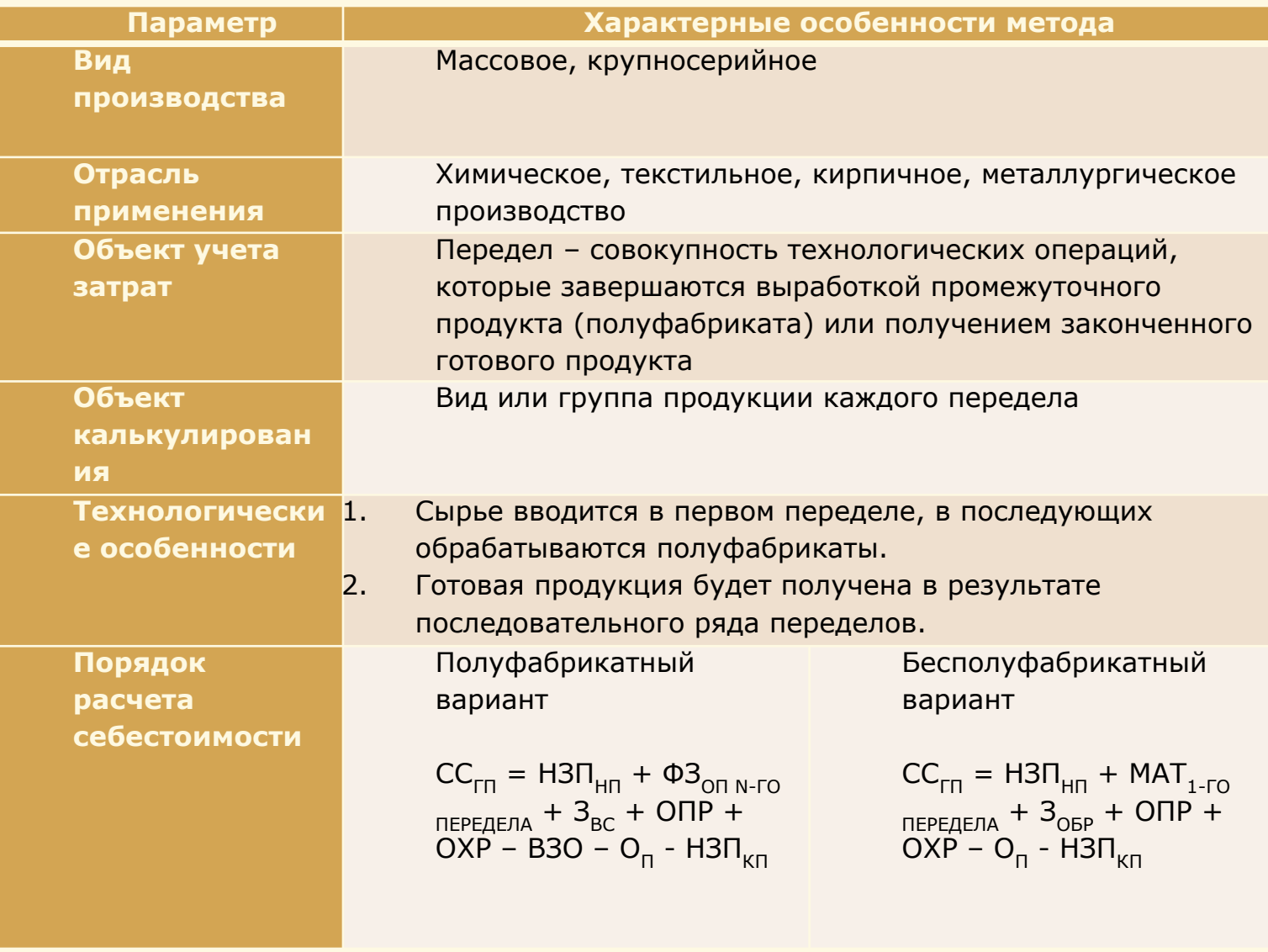

## **Попередельный метод учета затрат и калькулирования себестоимости. Пример**

По предприятию, охватывающему три передела, за отчетный период имеется следующая информация:

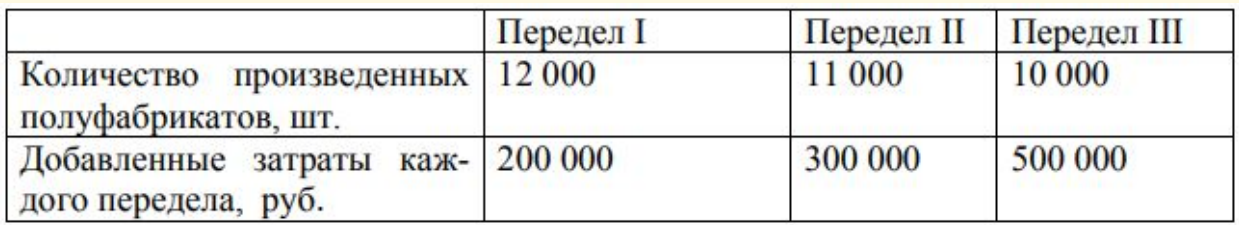

Затраты на сырье и материалы в расчете на единицу продукции – 50 руб.

Условно допускаем, что местом потребления сырья и материалов является первый передел.

## **Попередельный метод учета затрат и калькулирования себестоимости. Решение**

**Фактическая себестоимость (определяется ежемесячно)** = общая сумма затрат / кол-во выпущенной продукции по переделу

- ❖ **Производственная себестоимость единицы продукции: 50 + 200 000/12 000 + 300 000/11 000 + 500 000/ 10 000 = 50 + 16,7 + 27,3 + 50 =144 руб.**
- ❖ **ССт полуфабриката I передела = 50 + 200 000/12 000 = 50 + 16,7 = 66,7 руб.** 
	- ❖ **ССт полуфабриката II передела = 66,7 + 300 000/11 000 = 66,7 + 27,3 = 94 руб.**

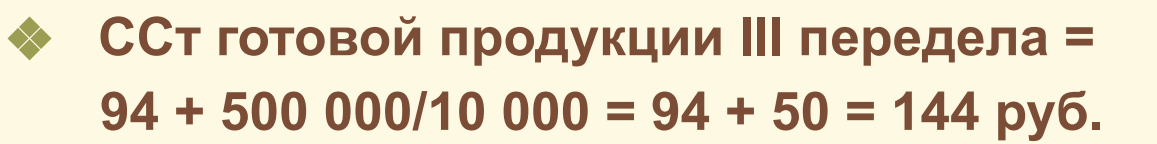

### **Попроцессный метод учета затрат и калькулирования себестоимости**

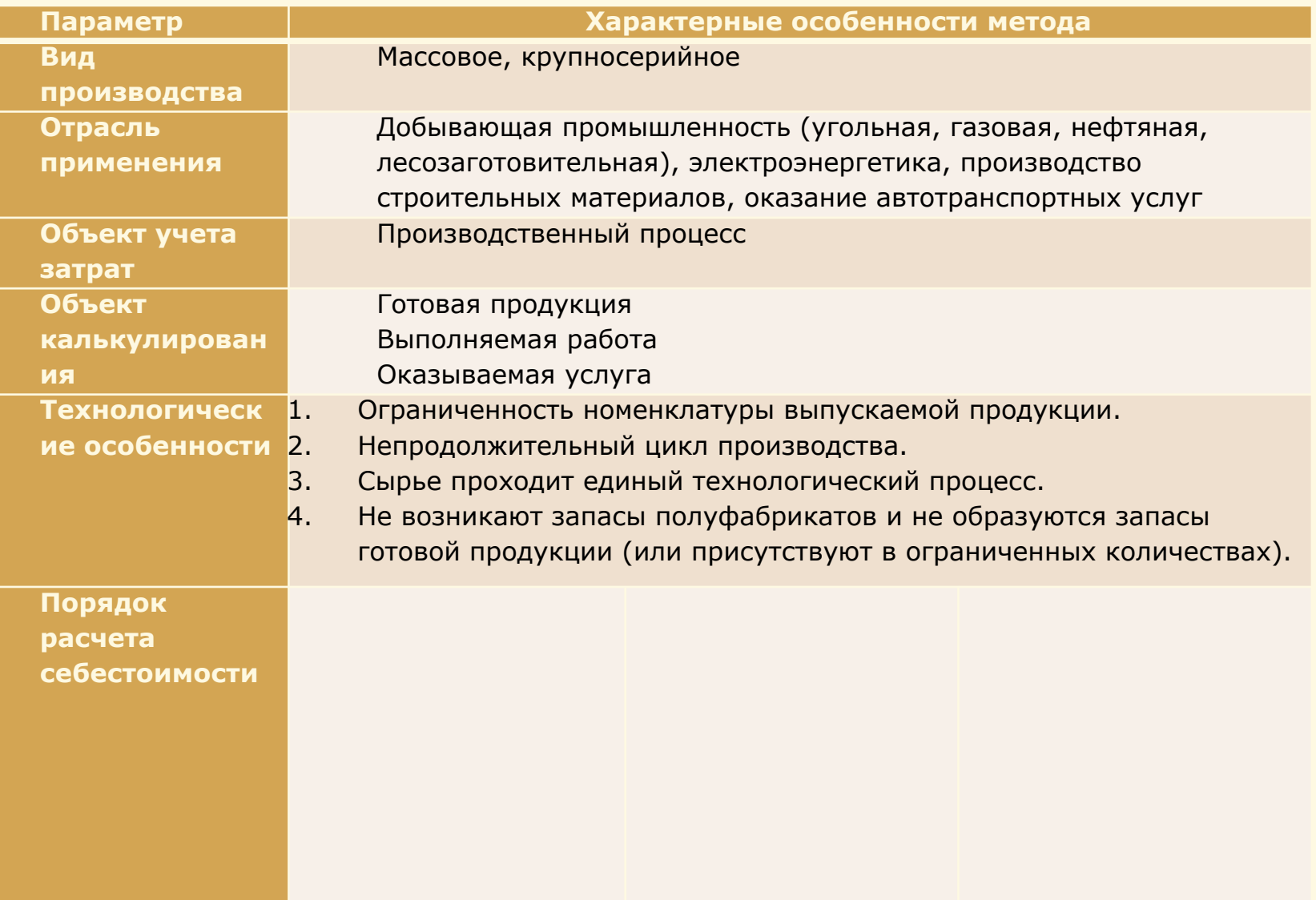

## **Попроцессный метод учета затрат и калькулирования себестоимости. Примеры**

### **Фактическая себестоимость** =

общая сумма затрат / кол-во произведенной продукции

### ❖ **Простой метод**

**Предприятием произведено и реализовано 10 тыс. ед. изделий. Совокупные затраты за отчетный период – 1 млн. руб.** 

❖ **ССт единицы продукции = 1 000 000 : 10 000 = 100 руб.**

### ❖ **Метод простой двухступенчатой калькуляции**

**Предприятием произведено 10 000 ед. изделий, а реализовано 8 000 ед. Совокупные затраты за отчетный период – 1 млн руб., а издержки по управлению и сбыту – 0,2 млн руб.** 

❖ **ССт единицы продукции = 1 000 000/ 10 000 + 200 000/ 8 000 = 100 + 25 = 125 руб.**

### **Позаказный метод учета затрат и калькулирования себестоимости**

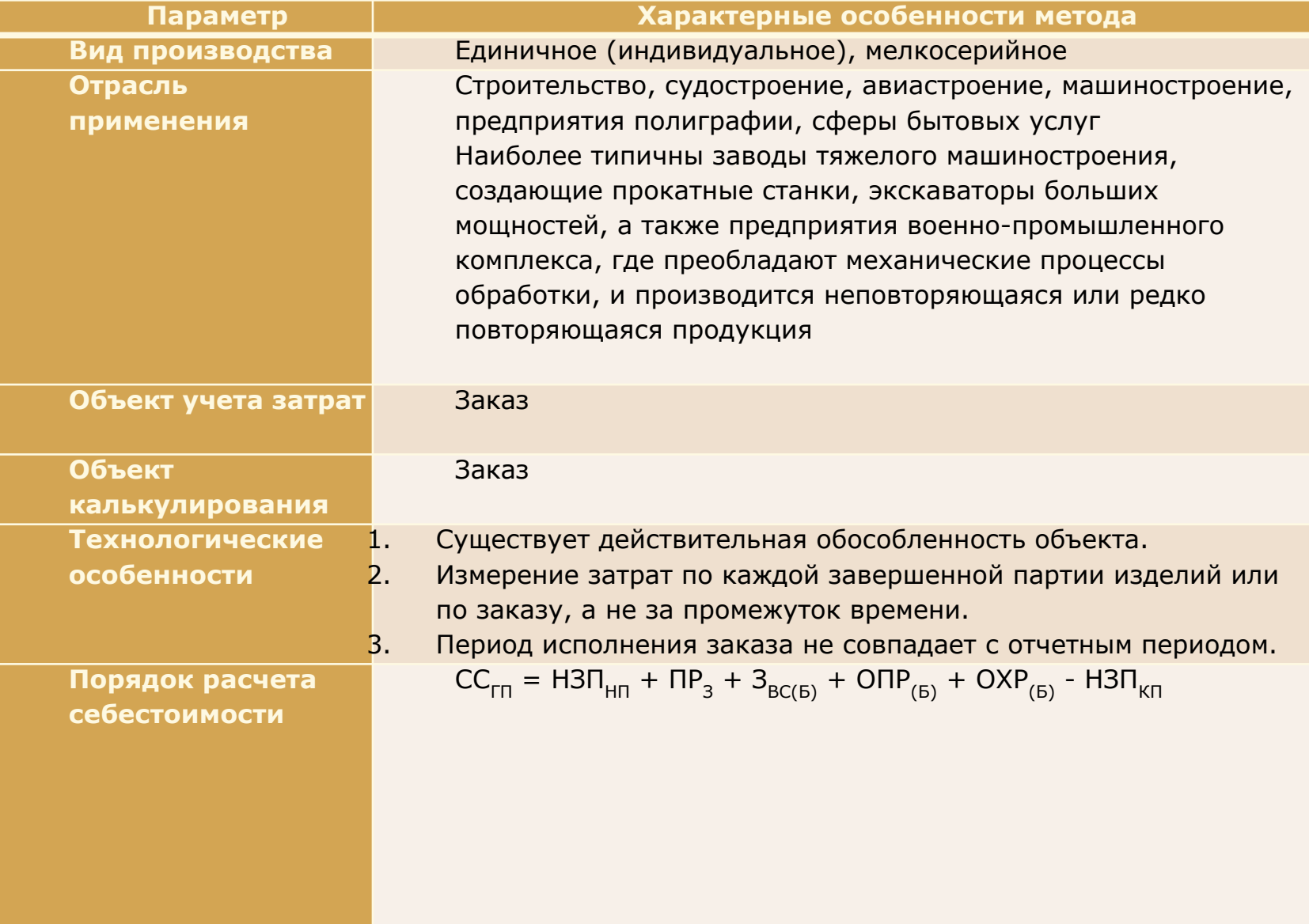

### **Распределение косвенных расходов при позаказном методе**

Как распределить косвенные расходы между заказами?

### **Шаги:**

**Шаг 1.** Оцениваются косвенные расходы предстоящего периода **Шаг 2.** Выбирают базу распределения косвенных расходов (в зависимости от характера производства) между отдельными производственными заказами, и прогнозируется ее величина **Шаг 3.** Исчисляют нормативный коэффициент общепроизводственных расходов по формуле

## **Позаказный метод учета затрат и калькулирования себестоимости. Пример**

Ожидаемая сумма косвенных расходов на предстоящий период составляет 62 500 руб.

В качестве базы для их распределения выбрана заработная плата основных производственных рабочих, которая, по оценкам бухгалтерии, ожидается в сумме 25 000 руб.

- В карточке учета затрат по заказу А содержится следующая информация:
- Фактически израсходованные материалы 10 000 руб.;
- **Фактические затраты на оплату труда основных** производственных рабочих – 2 800 руб.

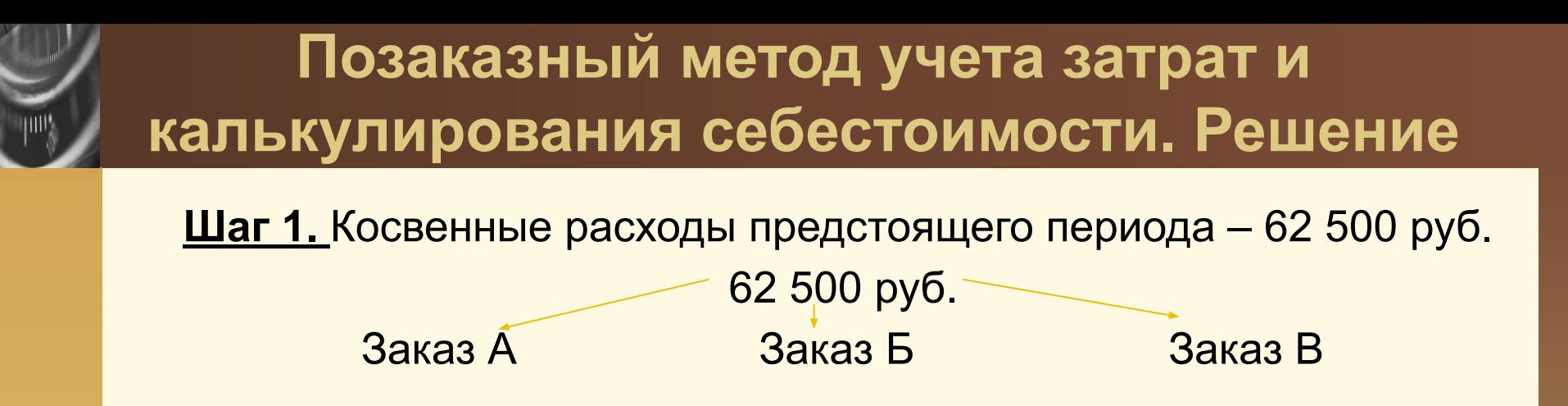

**Шаг 2.** База распределения косвенных расходов – заработная плата основных производственных рабочих – 25 000 руб. **Шаг 3.** Нормативный коэффициент общепроизводственных расходов: 62 500 / 25 000 = 2,5

 Тогда на заказ А будет отнесено косвенных расходов в сумме:  $2800 * 2,5 = 7000 \text{ py}6.$ 

❖ **ССт заказа А** = прямые материалы + прямая зарплата + косвенные расходы = 10 000 + 2 800 + 7 000 = 19 800 руб.

### **Нормативный метод учета затрат и калькулирования себестоимости**

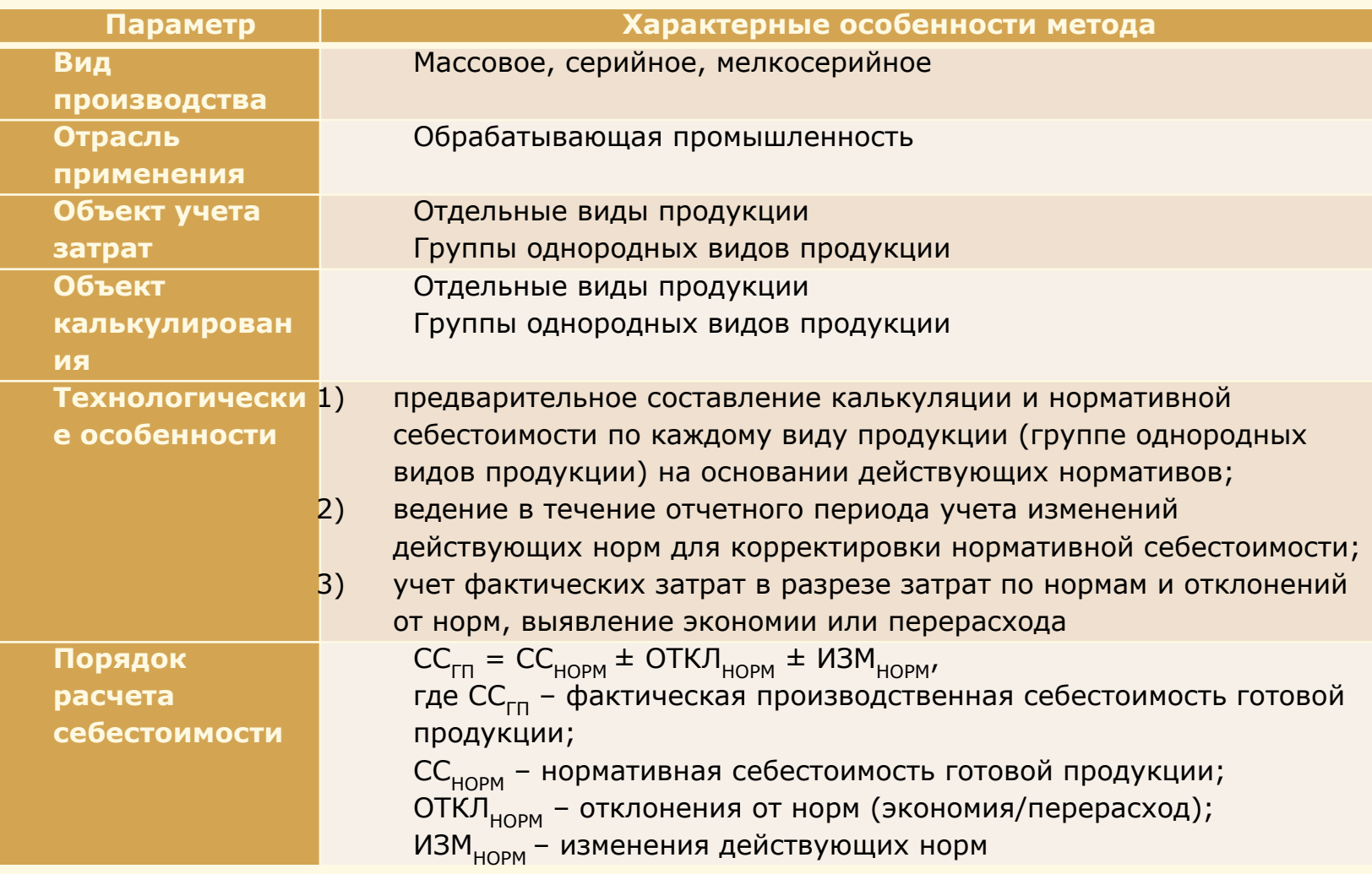

### **Метод учета затрат и калькулирования себестоимости «стандарт-кост»**

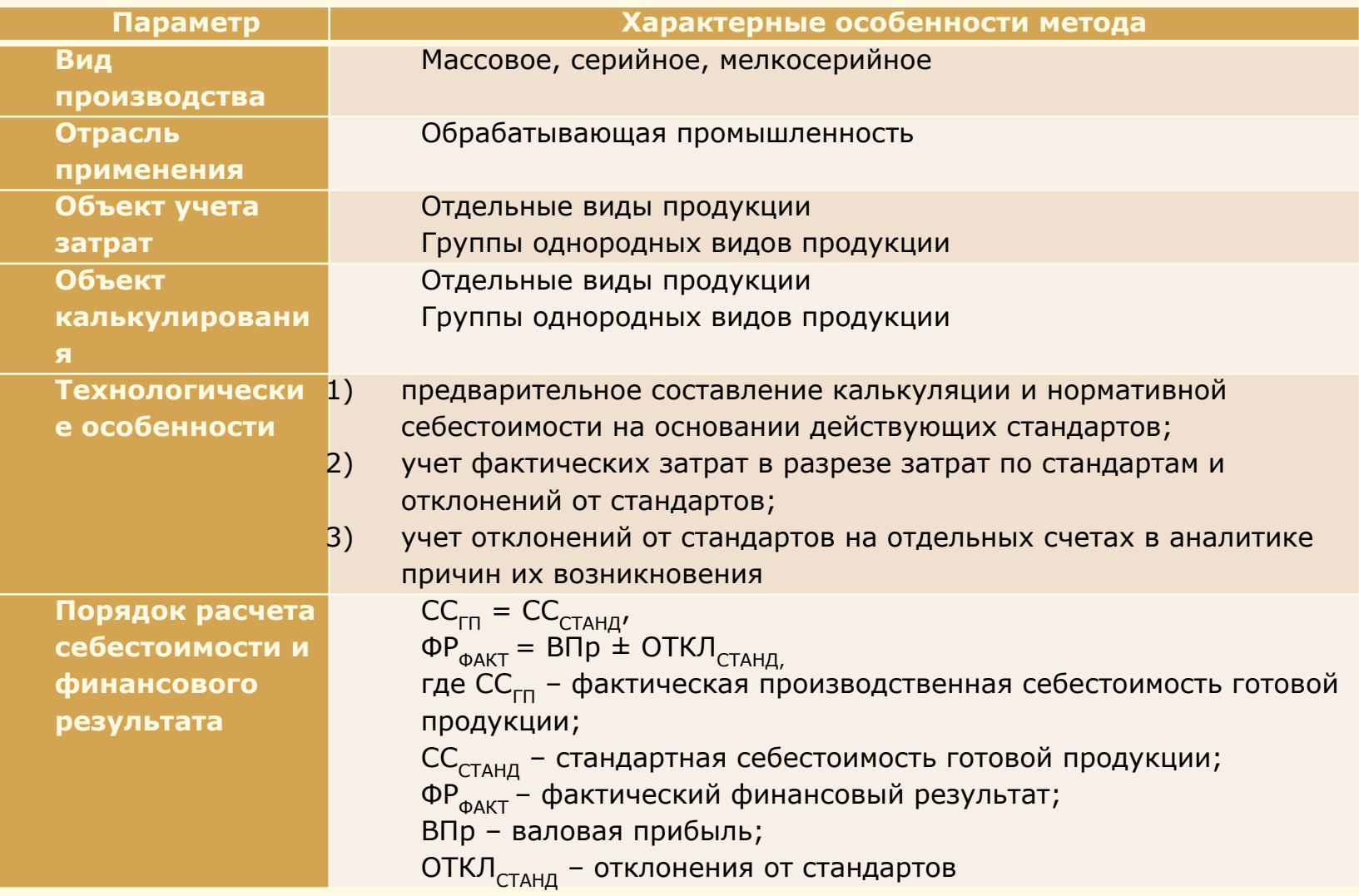

### **Отличие метода «стандарт-кост» от нормативного метода**

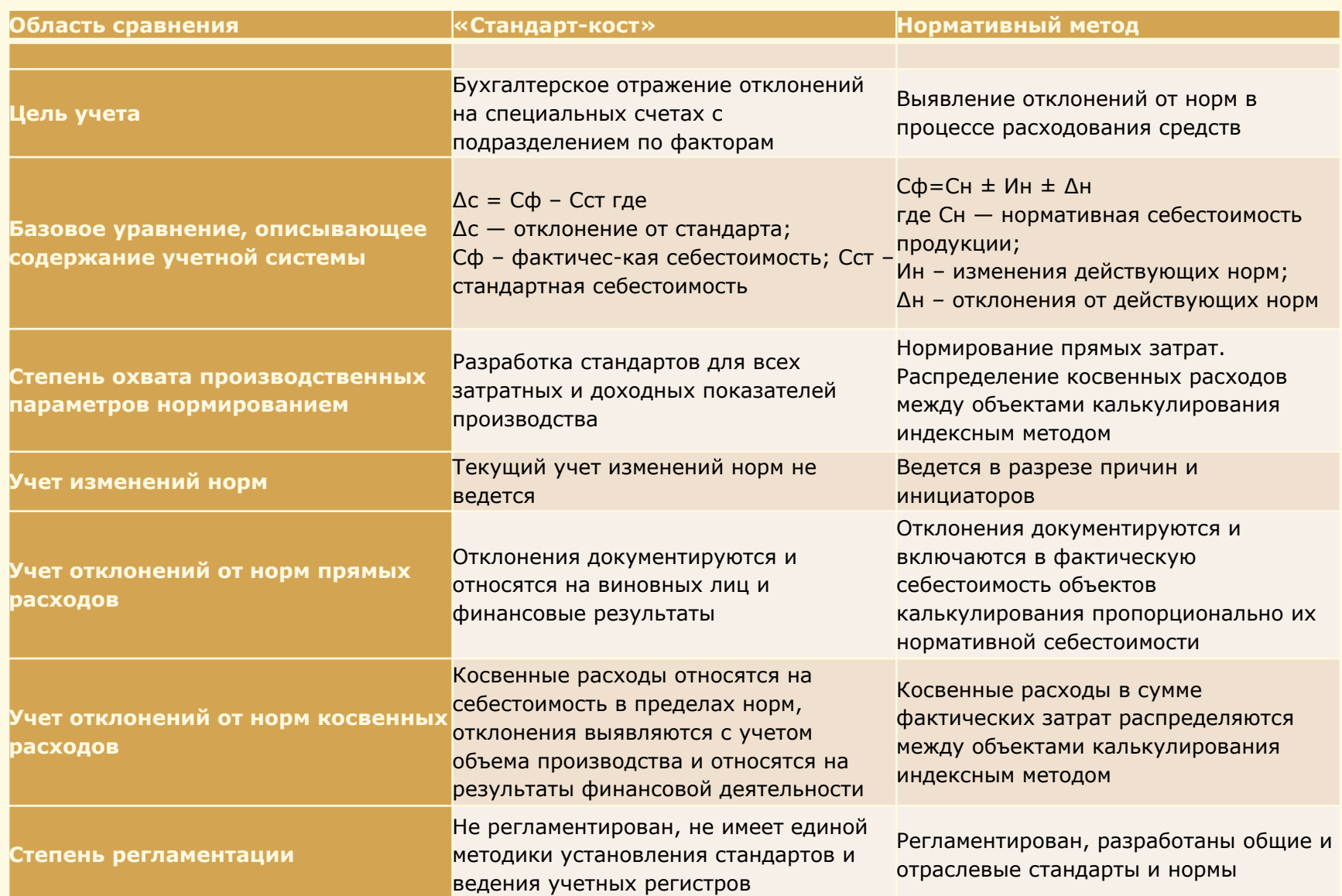

### **Метод учета затрат и калькулирования себестоимости «директ-костинг»**

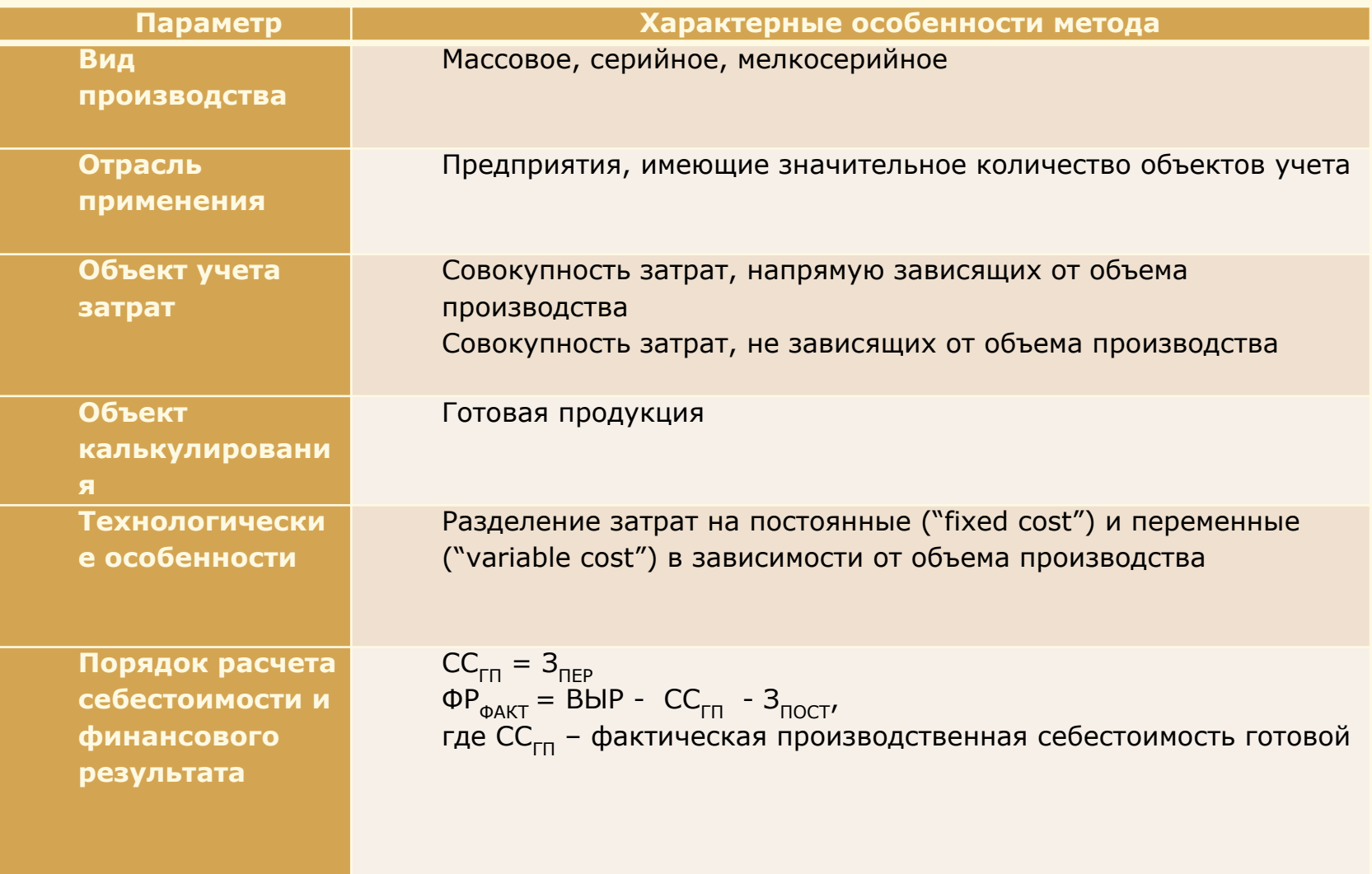

### **Оценка незавершенного производства**

**Незавершенное производство (НЗП) -** это продукция (работы), не прошедшая всех стадий (фаз, переделов), предусмотренных технологическим процессом, и изделия, не прошедшие комплектацию, испытания и техническую приемку

**Незавершенное производство (НЗП) -** это остаток по счету 20 на конец месяца

**По фактической производственной себестоимости:**

Для любых производств

Формула:

*Все понесенные затраты на счете 20 (в т. ч. списанные с других 20-х счетов) / кол-во запущенной в пр-во продукции \* кол-во НЗП*

**По нормативной (плановой) производственной себестоимости:**

Для любых производств, применяющих нормативный метод

Формула:

*Нормативная ССт ГП \* кол-во НЗП*

#### **По прямым статьям затрат (счет 20):**

Для материалоемких и трудоемких производств

Формула:

*Прямые затраты на счете 20 / кол-во запущенной в пр-во продукции \* кол-во НЗП*

**По стоимости сырья, материалов и полуфабрикатов:**

Для материалоемких производств

Формула:

*Расход сырья, материалов и полуфабрикатов / кол-во запущенной в пр-во продукции \* кол-во НЗП*

### **Оценка незавершенного производства. Пример**

- ❖ *Предприятие производит овощные консервы. В начале месяца НЗП (в цехе) и остатков ГП (на складе) не было.*
- ❖ *В течение месяца в производство запущено 10 000 ед. продукции.*
- ❖ *В течение месяца выпущено и оприходовано на склад 9800 ед.*
- ❖ *В течение месяца было продано 9500 ед. по цене 90 руб. за ед.*
- ❖ *НЗП на конец месяца составляет 200 ед. (в цехе), а остаток непроданной ГП 300 ед. (на складе).*
- ❖ *Нормативная себестоимость единицы готовой продукции 56 руб.*
- ❖ *Общая сумма фактических производственных затрат цеха за текущий месяц составила 561 000 руб.:*

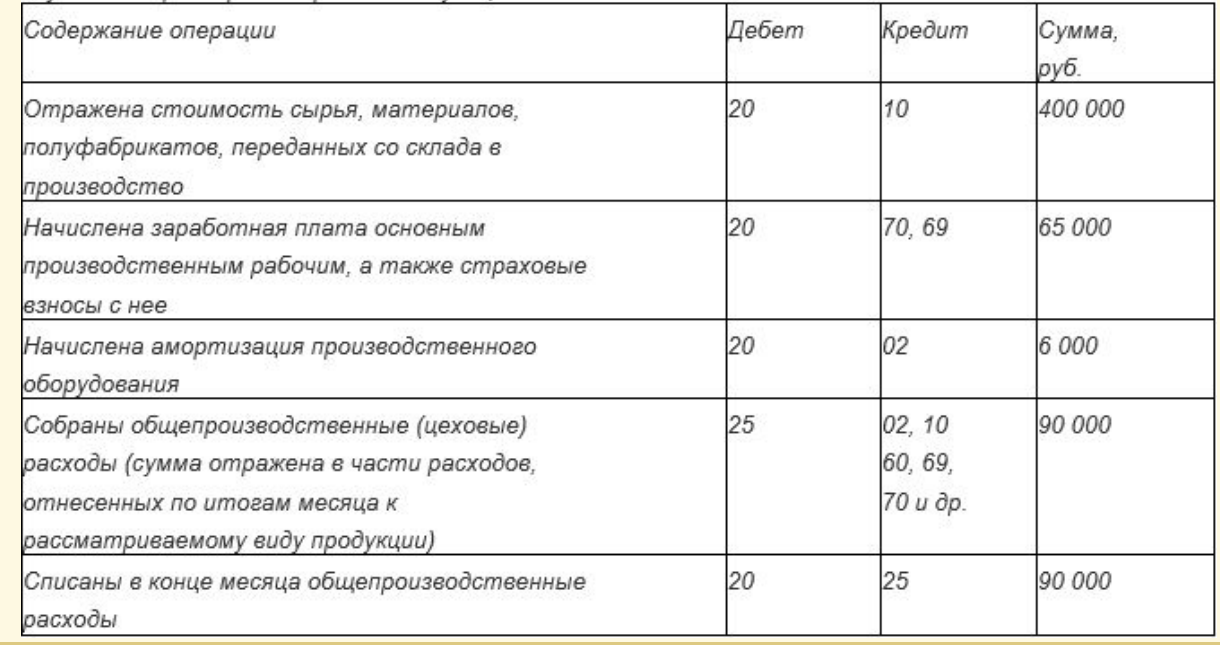

### **Оценка незавершенного производства. Решение**

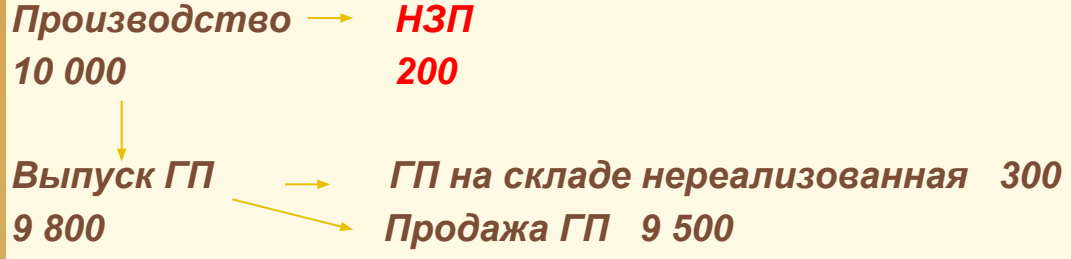

❖ **По фактической производственной себестоимости:**

 *Все понесенные затраты на счете 20 (в т.ч. списанные с других 20-х счетов) / колво запущенной в пр-во продукции \* кол-во НЗП = 561 000 / 10 000 \* 200 = 11 220 руб.*

❖ **По прямым статьям затрат (счет 20):**

 *Прямые затраты на счете 20 / кол-во запущенной в пр-во продукции \* кол-во НЗП = (400 000 + 65 000 + 6 000) / 10 000 \* 200 = 9 420 руб.* 

❖ **По стоимости сырья, материалов и полуфабрикатов:** *Расход сырья, материалов и полуфабрикатов / кол-во запущенной в пр-во продукции \* кол-во НЗП = 400 000 / 10 000 \* 200 = 8 000 руб.* 

❖ **По нормативной (плановой) производственной себестоимости:**  *Нормативная ССт ГП \* кол-во НЗП = 56 \* 200 = 11 200 руб.*

## **LOGO**

# Busines Playing by Europe's New

By EDMUND L. ANDREWS

TTP

The words came goods: spoken without a host of through or glowing. "Kinis, you're group hi kwe !

Activiting to people prevent; Kiloun Exect, the chief executive of Mannesotians 4.G., stared raidly about of him, not findof at or every acknowledging favoring Chero-

# **Спасибо** за внимание !

 $n^{(1)}$ 

1 I I I